Директор ГАПОУ СО «Богдановичский политехникум»

В.Д. Тришевский 2022г.

# **Согласовано**<br>Директор ГА<br>политехнику<br><br><u>Согласовано</u><br>Директор МК<br>образования и ростданович» **Согласовано** Директор МКУ «Управление образования городского округа *<u><i><u></u>*</u> К.В. Горобец 2022г. edie

# **УТВЕРЖДАЮ**

Заместитель руководителя ЦОПП по проектированию образовательной деятельности

/'V *' '*\_\_\_\_\_\_ Е.Н. Зенкова  $\lambda$  2022 $\Gamma$ .

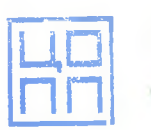

ПРАВИТЕЛЬСТВО СВЕРДЛОВСКОЙ ОБЛАСТИ М Д-VCTEPCTBO ОБРАЗОВАНИЯ И МОЛОДЕЖНОЙ ПОЛИТИКИ ДАНА Г. С У У - ТО С ТО-ГГЕЯЫГТВА. АРХИТЕК У У В И - РЕШ В У И МАНА ...

ЦЕНТР ОПЕРЕЖАЮЩЕЙ ПРОФЕССИОНАЛЬНОЙ ПОДГОТОВКИ СВЕРДЛОВСКОЙ ОБЛАСТИ

# **ДОПОЛНИТЕЛЬНАЯ ПРОФЕССИОНАЛЬНАЯ ПРОГРАММА: ПРОГРАММА ПОВЫШЕНИЯ КВАЛИФИКАЦИИ** СОЗДАНИЕ 3D МОДЕЛЕЙ В САПР КОМПАС

**Направление подготовки (специальности):** Машиностроение

**Категория слушателей:** Совершеннолетние граждане, имеющие профильное

среднее профессиональное образование или высшее образование

**Уровень квалификации:** 5

**Объем:** 108 академических часов

**Срок:** 3 недели

**Форма обучения:** Очная

**Организация процесса обучения:** единовременно (непрерывно)

Богданович, 2022

Реализация дополнительной профессиональной программы повышения квалификации «Создание 3D моделей в САПР Компас» направлена на получение новых компетенций в области использования систем автоматизированного проектирования (САПР) при оформлении чертежей, развитие специальной профессиональной компетентности в области использования прикладных компьютерных технологий и систем инженерной графики, геометрического моделирования

Разработчик(и): Лоскутов Денис Евгеньевич Преподаватель

Организация: Государственное автономное профессиональное образовательное учреждение Свердловской области "Богдановичский политехникум"

Рассмотрено на заседании Методического совета Центра опережающей профессиональной подготовки Протокол № \_\_\_\_ от «\_\_\_\_ » \_\_\_\_\_ 20\_\_\_\_ Г. Председатель\_\_\_\_\_\_\_\_\_\_\_/\_\_\_\_\_\_\_\_\_\_

# Оглавление

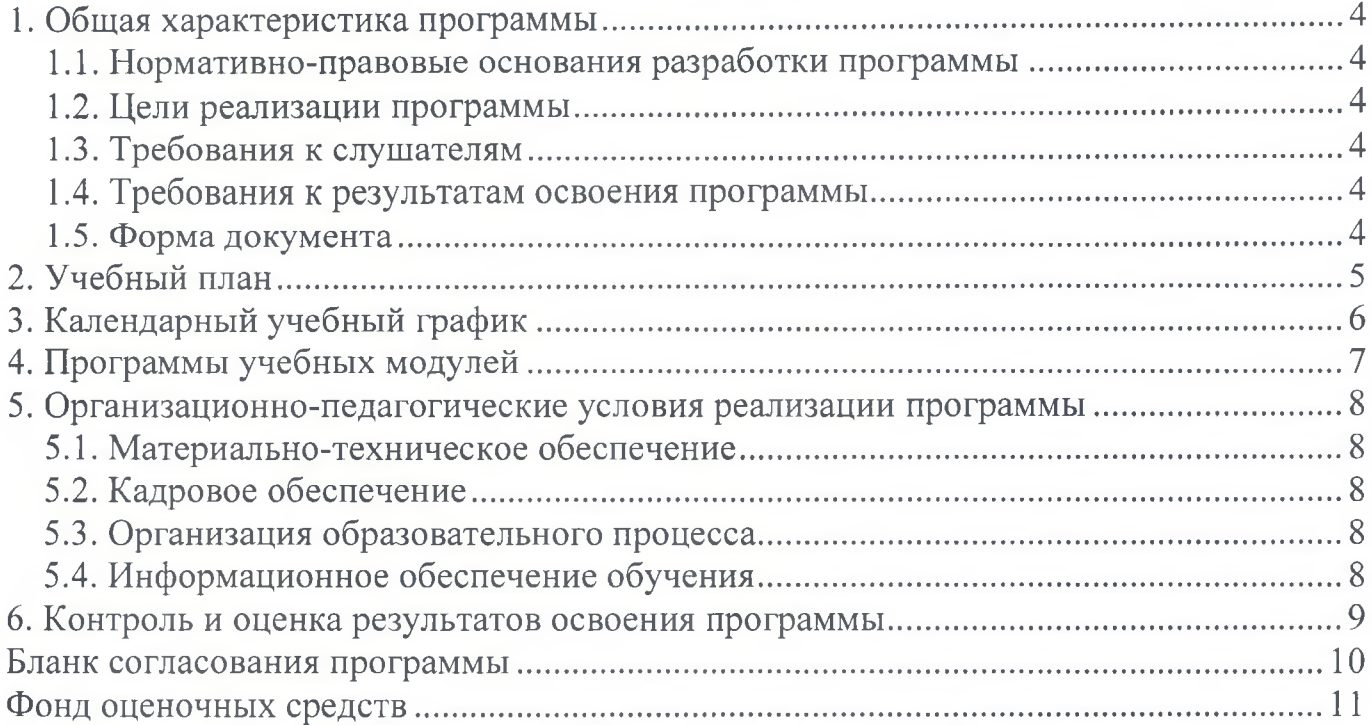

## **1. Общая характеристика программы**

# **1.1. Нормативно-правовые основания разработки программы**

Нормативно- правовую основу разработки программы составляют:

Нормативно- правовую основу разработки программы составляют: Федеральный закон от 29.12.2012 № 273-ФЗ «Об образовании в Российской Федерации»;

- Приказ Минобрнауки Российской Федерации от 1 июля 2013 г. № 499 «Об утверждении Порядка организации и осуществления образовательной деятельности по дополнительным профессиональным программам».
- Федеральный государственный образовательный стандарт среднего профессионального образования по специальности 15.02.15 «Технология металлообрабатывающего производства» от 9 декабря 2016 года № 1561.
- Приказ Министерства просвещения РФ от 26 августа 2020 г. № 438 «Об утверждении Порядка организации и осуществления образовательной деятельности по основным программам профессионального обучения»

#### **1.2. Цели реализации программы**

Настоящая программа предназначена для совершенствования профессиональных компетенций и повышения профессионального уровня в рамках имеющейся квалификации.

Разработанный курс повышения квалификации отвечает требованиям и содержанию по соответствующим техническим направлениям подготовки, предусматривающим повышение роли современных информационно-коммуникационных и компьютерных технологий в в учебном процессе. Содержательное наполнение предметной области информационнокоммуникационных и компьютерных технологий обладает существенным динамизмом, что обуславливается интенсивным развитием компьютерной техники и программного обеспечения.

Цель: развитие специальной профессиональной компетентности в области использования прикладных компьютерных технологий и систем инженерной графики, геометрического моделирования.

#### **1.3. Требования к слушателям**

Совершеннолетние граждане имеющие профильное среднее профессиональное образование или высшее образование

#### **1.4. Требования к результатам освоения программы**

Результатом освоения программы является освоение следующих профессиональных и общих компетенций:

**4**

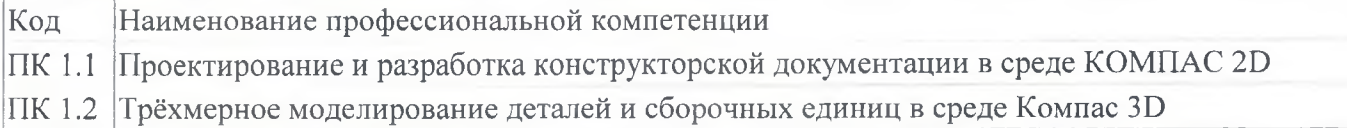

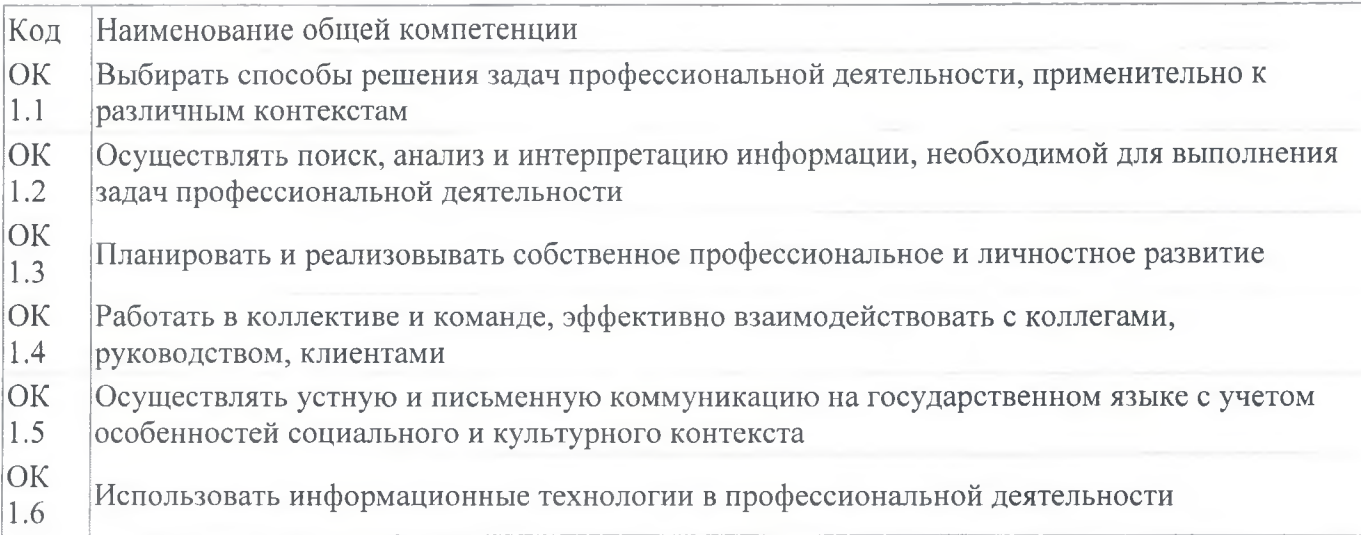

# 1.5. Форма документа

По результатам освоения программы выдается: Удостоверение о повышении квалификации

# **2. Учебный план**

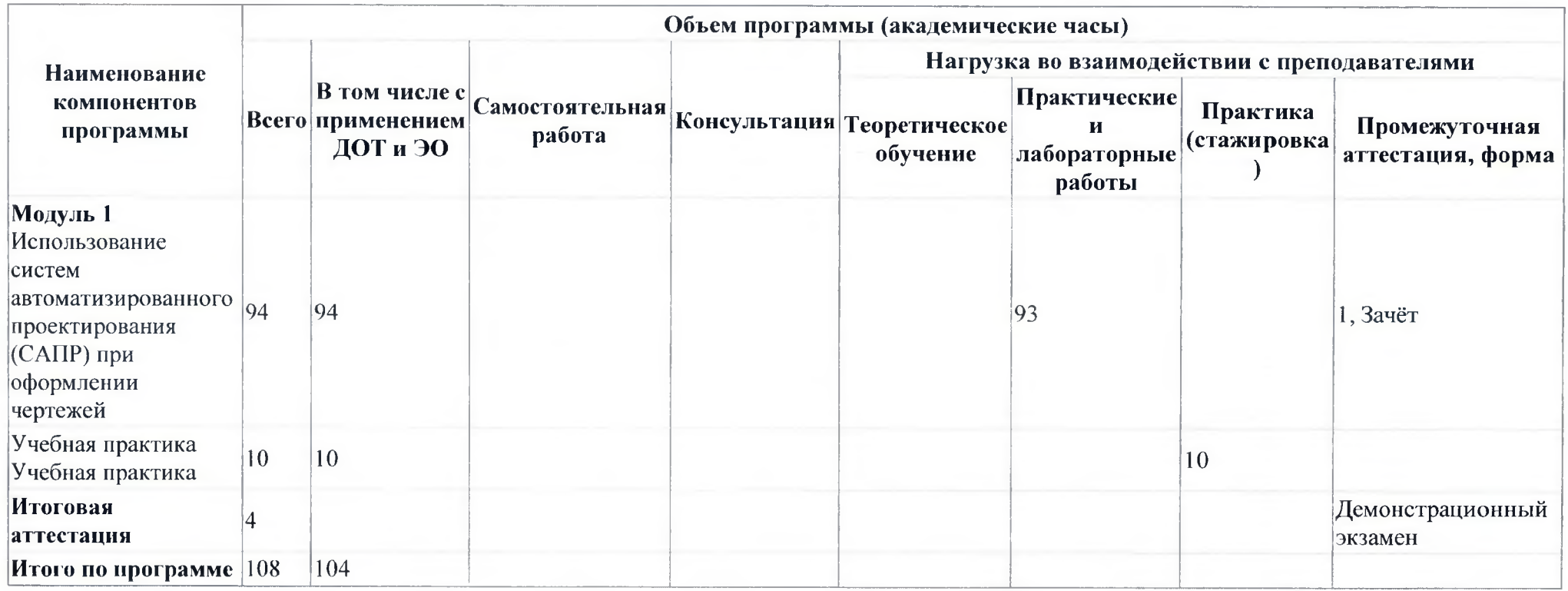

# **3. Календарный учебный график**

#### **Компоненты программы**

**Модуль 1** Использование систем автоматизированного проектирования (САПР) при оформлении чертежей

**Итоговая аттестация**

**Итого в неделю**

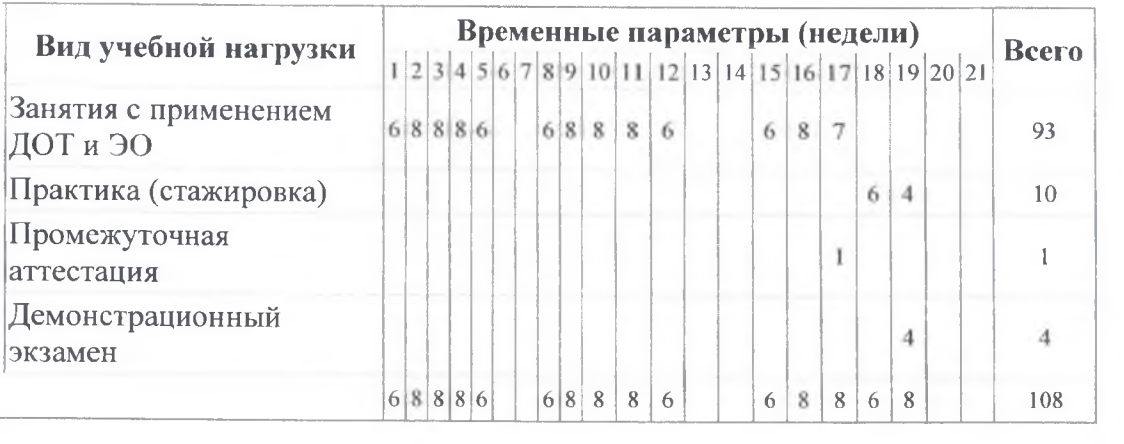

 $\sim 10^{10}$  km s  $^{-1}$ 

## 4. Программы учебных модулей

# 4.1. Модуль 1. Использование систем автоматизированного проектирования (САПР) при оформлении чертежей

Реализания ланного модуля предназначена для совершенствования профессиональных компетенций и повышения профессионального уровня в рамках имеющейся квалификации.

Разработанный курс повышения квалификации отвечает требованиям и содержанию по соответствующим техническим направлениям подготовки, предусматривающим повышение современных информационно-коммуникационных роли  $\overline{M}$ компьютерных технологий учебном  $\overline{B}$ процессе. Содержательное области предметной наполнение информационнокоммуникационных компьютерных технологий обладает  $\mathbf{M}$ существенным динамизмом, что обуславливается интенсивным развитием компьютерной техники и программного обеспечения. Этими факторами определяется необходимость постоянного совершенствования компетентности.

#### 4.1.1. Цели реализации модуля

Развитие специальной профессиональной компетентности в области использования компьютерных технологий прикладных  $\mathbf{M}$ систем инженерной графики. геометрического моделирования на основе применения программы КОМПАС. Формирование профессиональной компетентности в создании виртуальной учебной среды и электронных средств обеспечения учебного процесса по предмету с использованием лицензионной компьютерной программы КОМПАС

# 4.1.2. Требования к результатам освоения модуля

Результатом освоения модуля является освоение следующих профессиональных и общих компетенций:

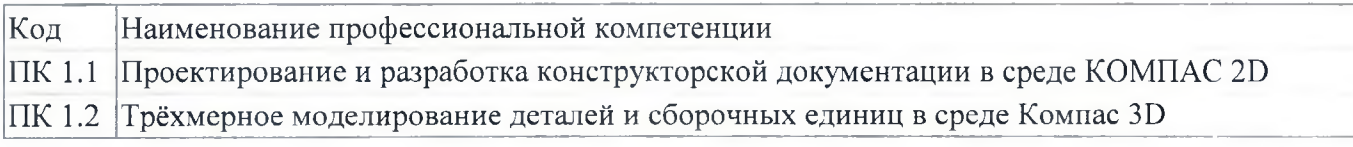

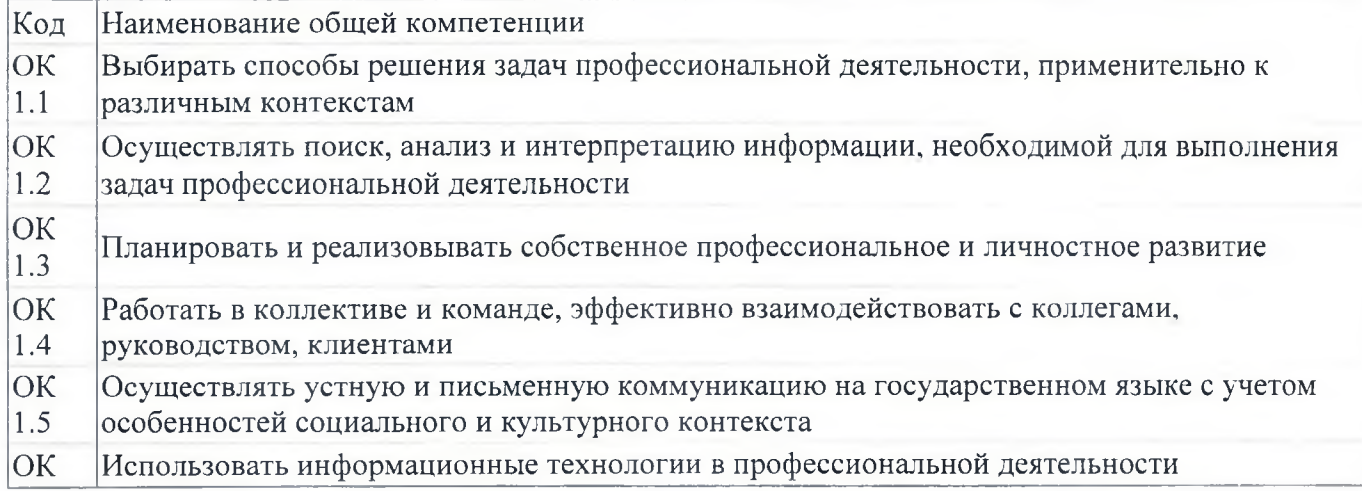

1.6

В результате освоения модуля слушатель должен:

#### **- иметь практический опыт:**

решать задачи, соответствующие профессиональной компетентности по использованию программного обеспечения САПР КОМПАС, по поиску, анализу и • отбору компонентов, которые могут быть использованы в разработке графических иллюстраций и компьютерных моделей для учебных пособий, презентаций и электронных учебников

#### **- знать:**

- правила разработки, выполнения, оформления документов с помощью программы КОМПАС;
- основные приёмы работы с чертежом на персональном компьютере и современное состояние и перспективы развития компьютерных технологий и систем автоматизированного проектирования, а также геометрического моделирования в науке и технике.
	- **уметь:**
- осуществлять поиск, анализ и отбор компонентов компьютерной графики, геометрического моделирования и автоматического проектирования, которые могут быть использованы в учебном процессе по предмету;
- разрабатывать графические иллюстрации и компьютерные модели для учебных пособий, презентаций и электронных учебников;
- использовать инструментальные средства КОМПАС при выполнении расчетно-графических, иллюстративных и оформительских работ в своей предметной области

#### **4.1.3. Программа модуля**

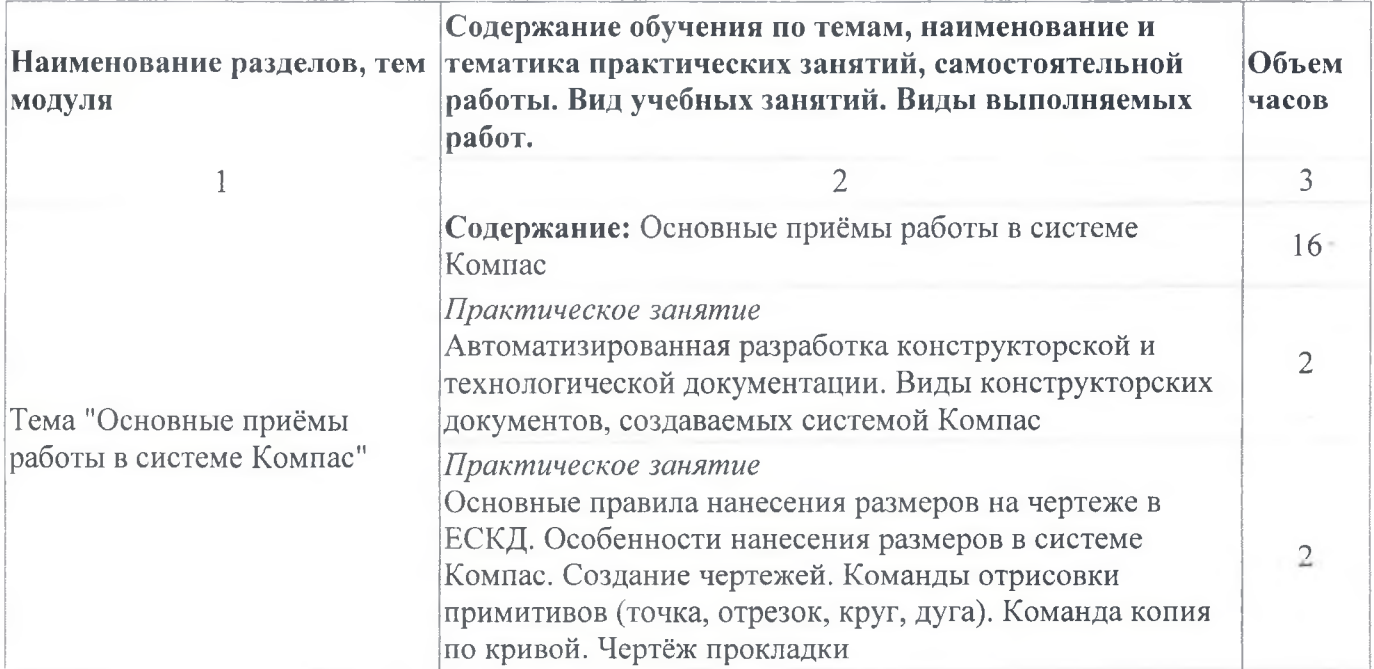

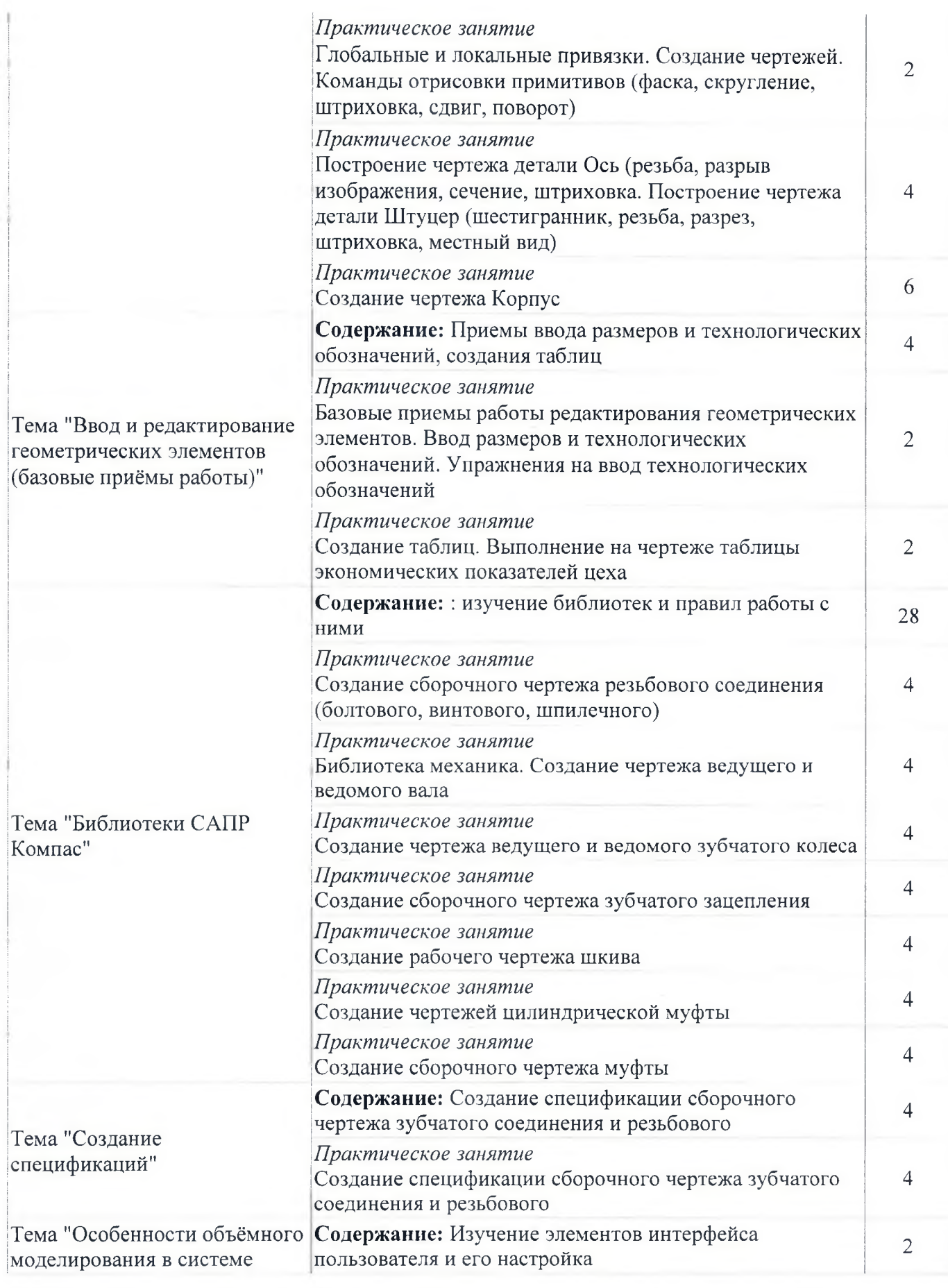

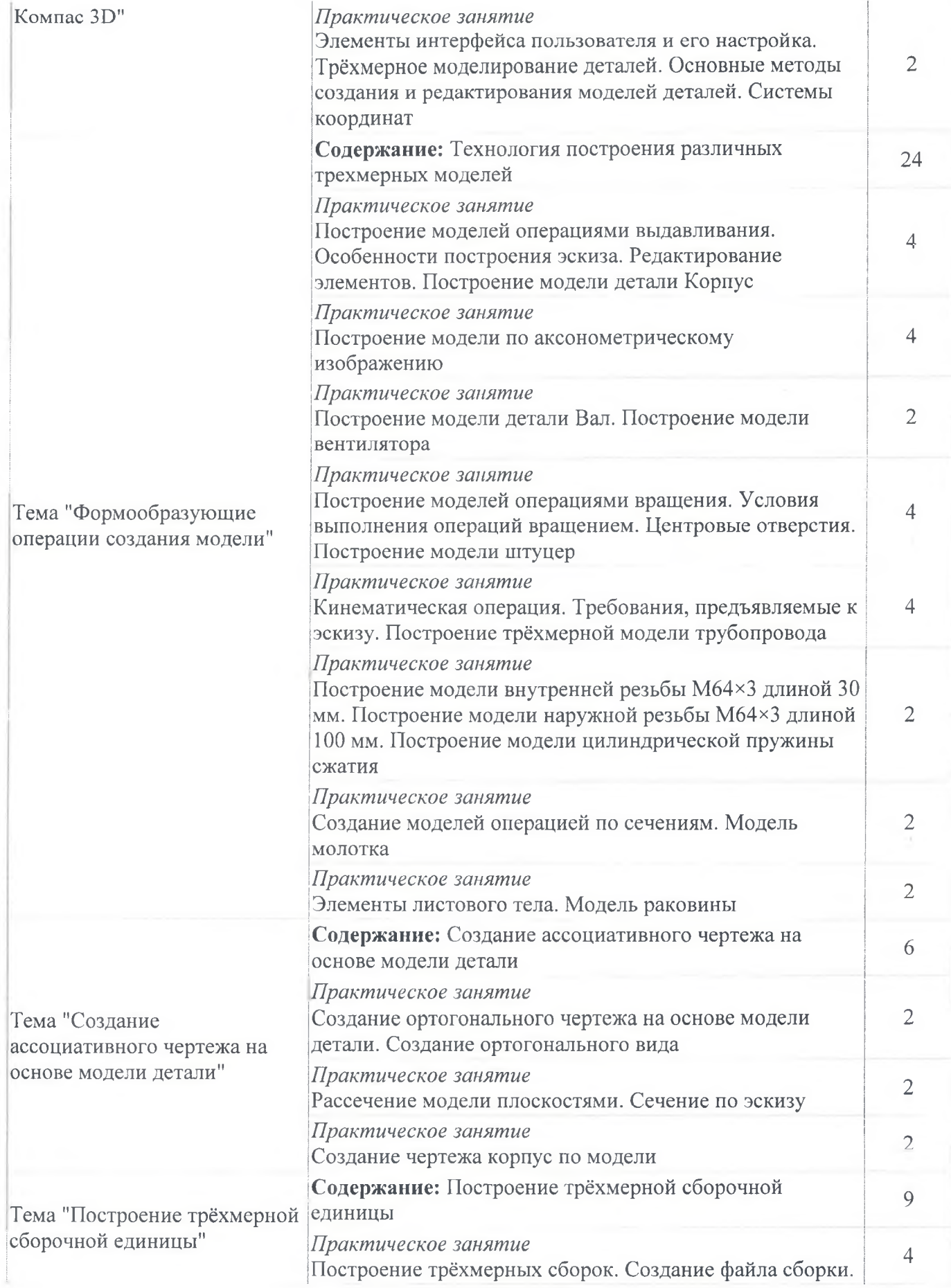

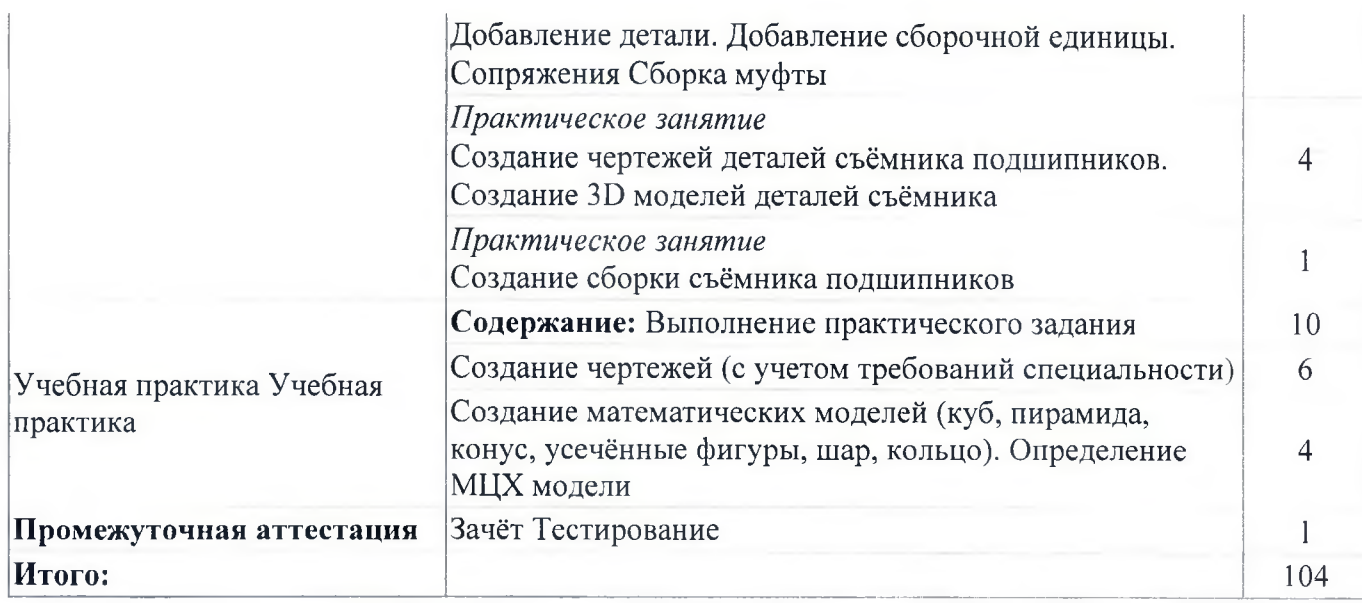

#### **4.1.4. Материально-техническое обеспечение**

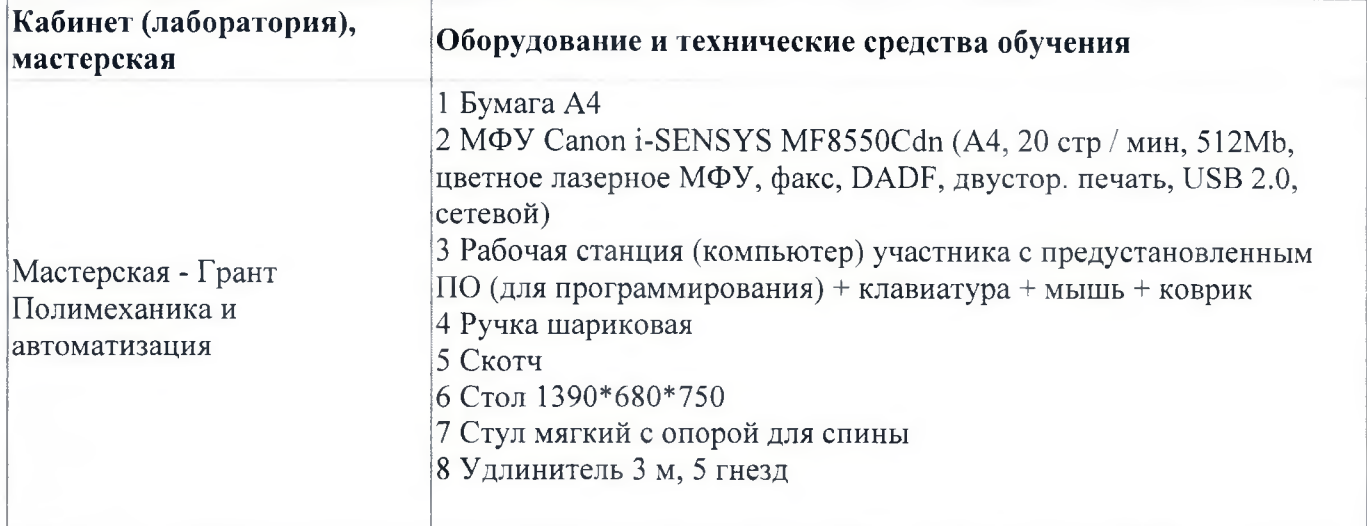

#### **4.1.5. Кадровое обеспечение**

Квалификация педагогических работников образовательной организации должна отвечать квалификационным требованиям, указанным в квалификационных справочниках, и (или) профессиональных стандартах (при наличии). Педагогические работники получают дополнительное профессиональное образование по программам повышения квалификации, в том числе в форме стажировки в организациях направление деятельности которых соответствует области профессиональной деятельности, не реже 1 раза в 3 года с учетом расширения спектра профессиональных компетенций

## **4.1.6. Организация образовательного процесса**

Занятия проводятся в мастерской непрерывнно с учетом графика. Учебная практика организуется после прохождения разделов модуля сосредоточено. Итоговая аттестация по программе в форме зачёта проводится в мастерской. Консультационная помощь обучающимся оказывается по необходимости в индивидуальном порядке

## **4.1.7. Информационное обеспечение обучения**

Основная литература:

1. Компьютерная графика: Учебное пособие. В 2-х частях.Часть 1 / Пантюхин П.Я., Быков А.В., Репинская А.В. - М.:ИД ФОРУМ, НИЦ ИНФРА-М, 2016. - 88 с.

2. Компьютерная графика: Учебное пособие. В 2-х частях. Часть 2 / Пантюхин П.Я., Быков А.В., Репинская А.В. - М.:ИД ФОРУМ, НИЦ ИНФРА-М, 2016. - 88 с.

3. Компас на примерах: для студентов, инженеров и не только. / Корнеев В.Р, Жарков Н. В., Минеев М. А., Финков М.В - СПб.: Наука и Техника, 2017. - 272  $\mathbf{C}$ 

Электронные и интернет-ресурсы:

1. http://kompas-edu.ru

2. http://www.ascon.ru

3. http://.kompasvideo.ru

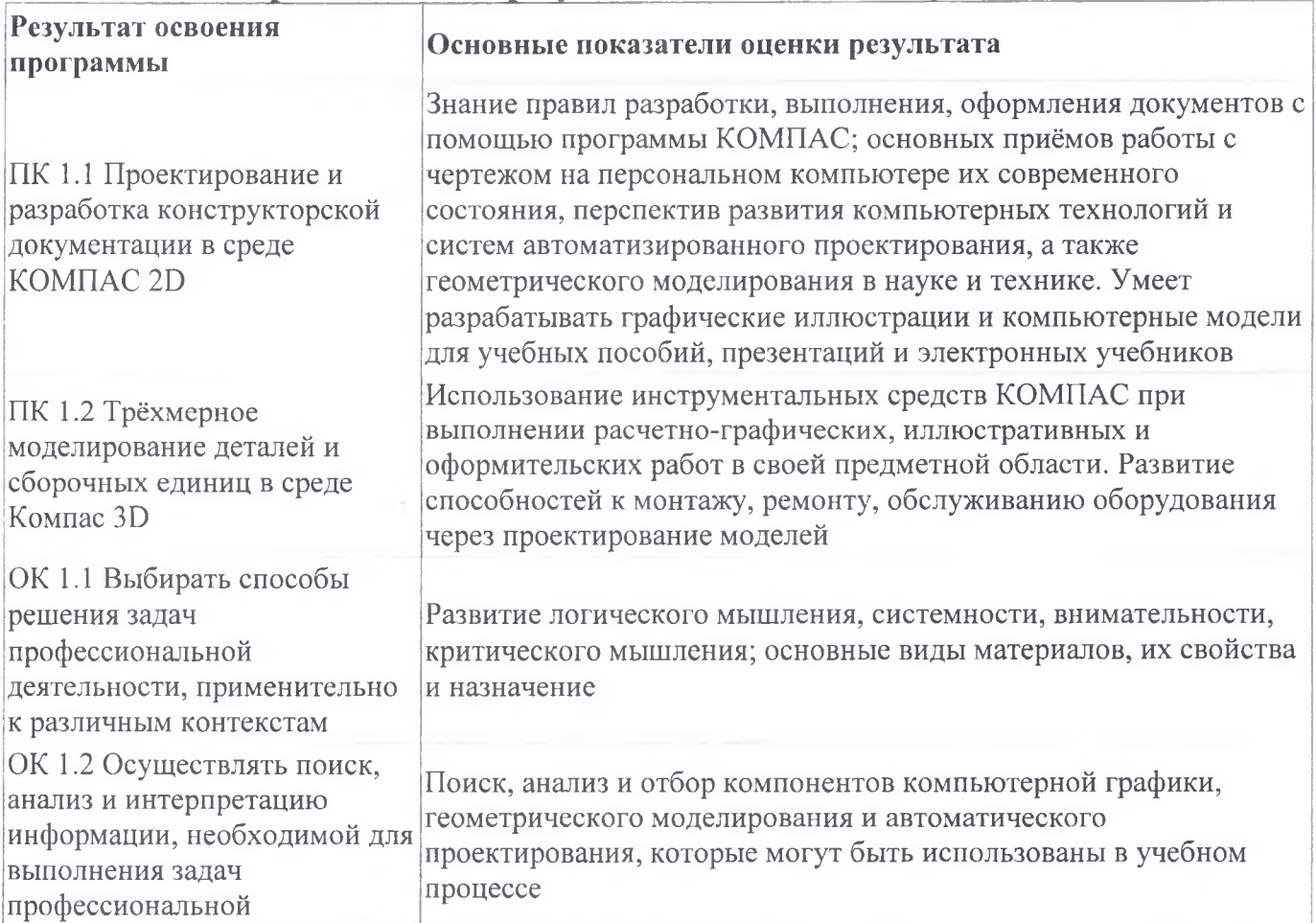

## **4.1.8. Контроль и оценка результатов освоения модуля**

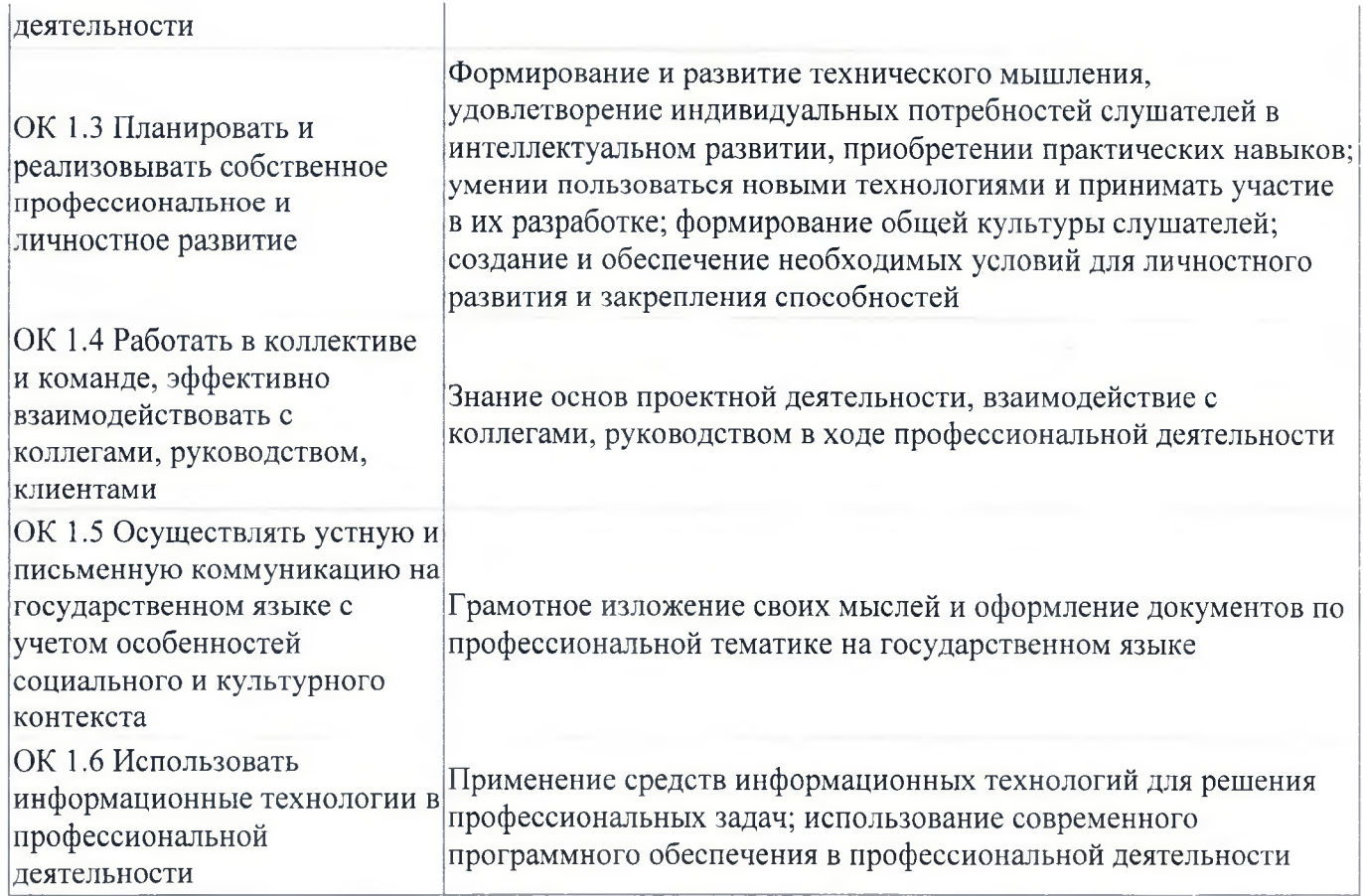

Форма и вид аттестации по модулю:

Промежуточная аттестация проводится в форме зачета в виде тестирования

# **5. Организационно-педагогические условия реализации программы 5.1. Материально-техническое обеспечение**

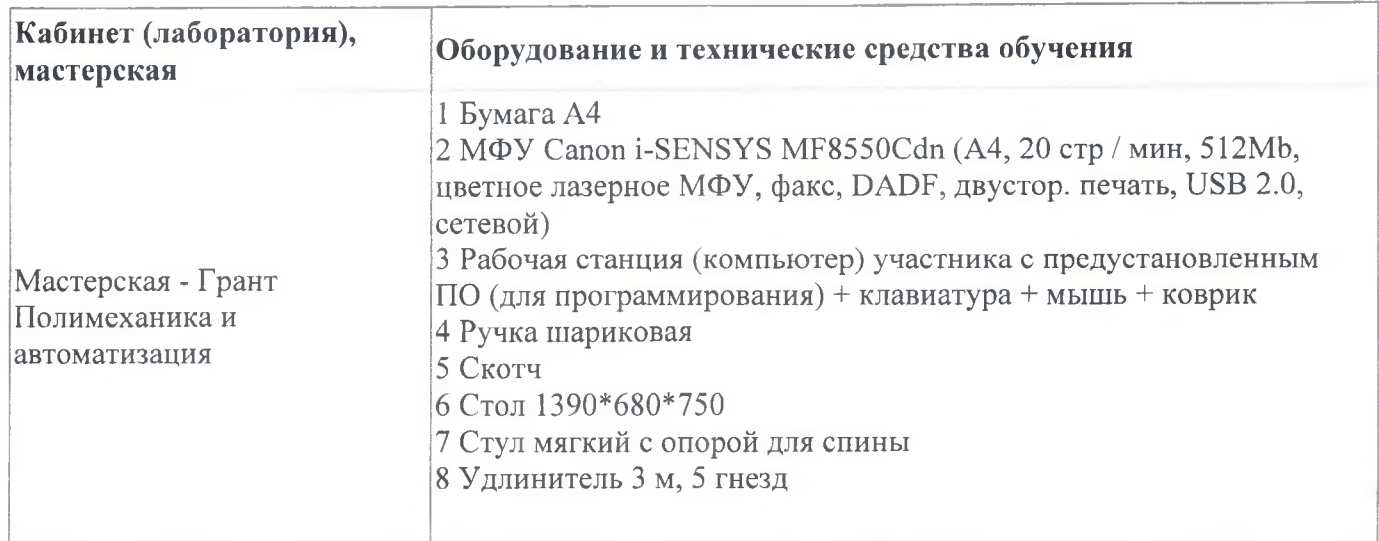

## **5.2. Кадровое обеспечение**

Квалификация педагогических работников образовательной организации должна отвечать квалификационным требованиям, указанным в квалификационных справочниках, и (или) профессиональных стандартах (при наличии). Педагогические работники получают дополнительное профессиональное образование по программам повышения квалификации, в том числе в форме стажировки в организациях направление деятельности которых соответствует области профессиональной деятельности, не реже 1 раза в 3 года с учетом расширения спектра профессиональных компетенций

## **5.3. Организация образовательного процесса**

Занятия проводятся в мастерской непрерывно с учетом графика. Учебная практика организуется после прохождения разделов модуля сосредоточено. Итоговая аттестация по программе в форме демонстрационного экзамена проводится в мастерской. Консультационная помощь обучающимся оказывается по необходимости в индивидуальном порядке

## **5.4. Информационное обеспечение обучения**

Основная литература:

1. Компьютерная графика: Учебное пособие. В 2-х частях.Часть 1 / Пантюхин П.Я., Быков А.В., Репинская А.В. - М.:ИД ФОРУМ, НИЦ ИНФРА-М, 2016. - 88 с. 2. Компьютерная графика: Учебное пособие. В 2-х частях. Часть 2 / Пантюхин И.Я., Быков А.В., Репинская А.В. - М.:ИД ФОРУМ, НИЦ ИНФРА-М, 2016. - 88 с. 3. Компас на примерах: для студентов, инженеров и не только. / Корнеев В.Р, Жарков Н. В., Минеев М. А., Финков М.В - СПб.: Наука и Техника, 2017. - 272 с

Электронные и интернет-ресурсы:

1. http://kompas-edu.ru

2. http://www.ascon.ru

3. http://.kompasvideo.ru

# **6. Контроль и оценка результатов освоения программы**

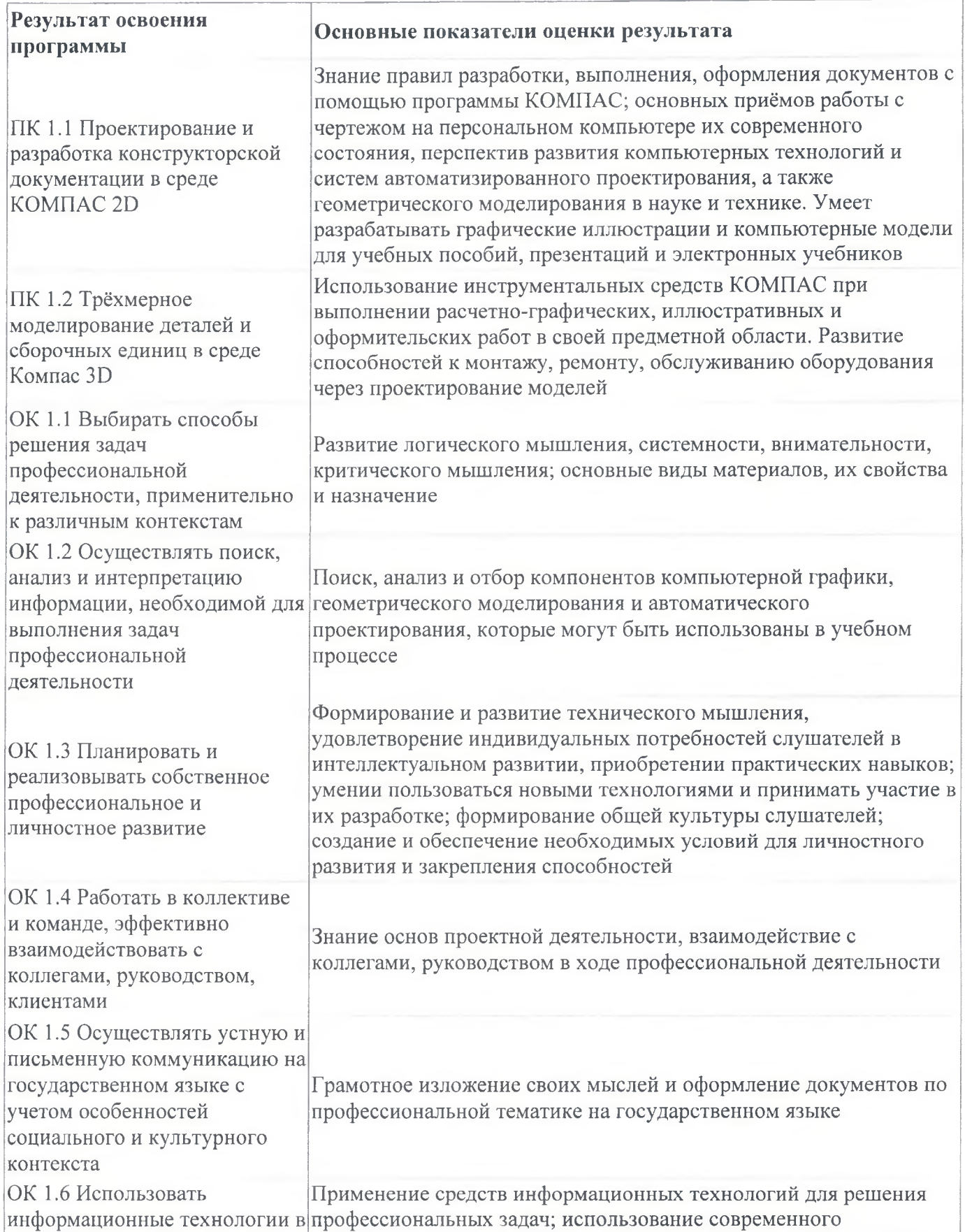

профессиональной деятельности программного обеспечения в профессиональной деятельности

Контроль и оценка результатов освоения программы:

Текущий контроль осуществляется в форме зачета по каждой теме в виде выполнения практической работы. Результаты текущего контроля оцениваются по четырехбалльной системе («отлично», «хорошо», «удовлетворительно», «неудовлетворительно»)

Промежуточная аттестация - зачет в виде тестирования. Результаты промежуточной аттестации оцениваются по по двухбалльной системе («зачтено», «не зачтено»). Итоговая аттестация по программе: Демонстрационный экзамен в виде практической работы.

# ДОКУМЕНТ ПОДПИСАН<br>ЭЛЕКТРОННОЙ ПОДПИСЬЮ

СВЕДЕНИЯ О СЕРТИФИКАТЕ ЭП

Сертификат 487335726471474211034024297916462361476713766817

Владелец Тришевский Владимир Дмитриевич Действителен С 22.08.2023 по 21.08.2024